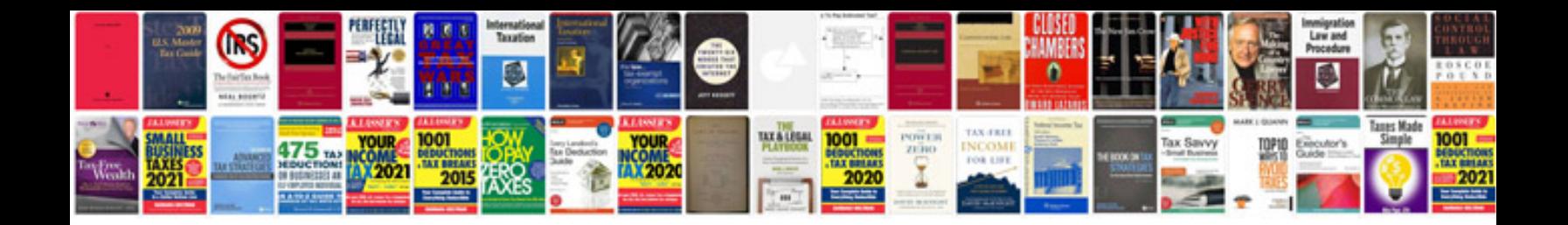

**Example of authorization letter to get documents**

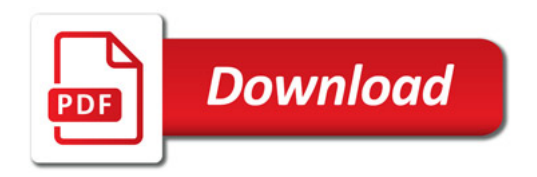

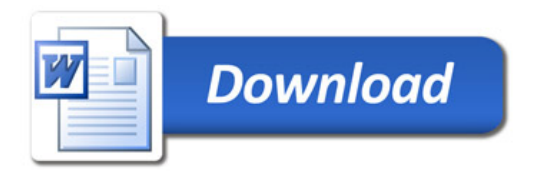